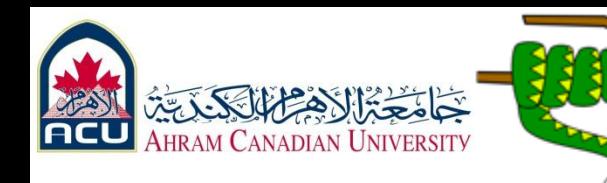

# python<sup>"</sup> Part (05)

## Introduction to programming with Python

### Dr. Ahmed M. ElShafee

Dr. Ahmed ElShafee, ACU : Summer 2014, Introduction to CS <sup>1</sup>

### **Programming basics**

- **code** or **source code**: The sequence of instructions in a program.
- **syntax**: The set of legal structures and commands that can be used in a particular programming language.
- **output**: The messages printed to the user by a program.
- **console**: The text box onto which output is printed.

 $\mathbf{r}$ 

 Some source code editors pop up the console as an external window, and others contain their own console window. C:\WINDOWS\system32\cmd.exe

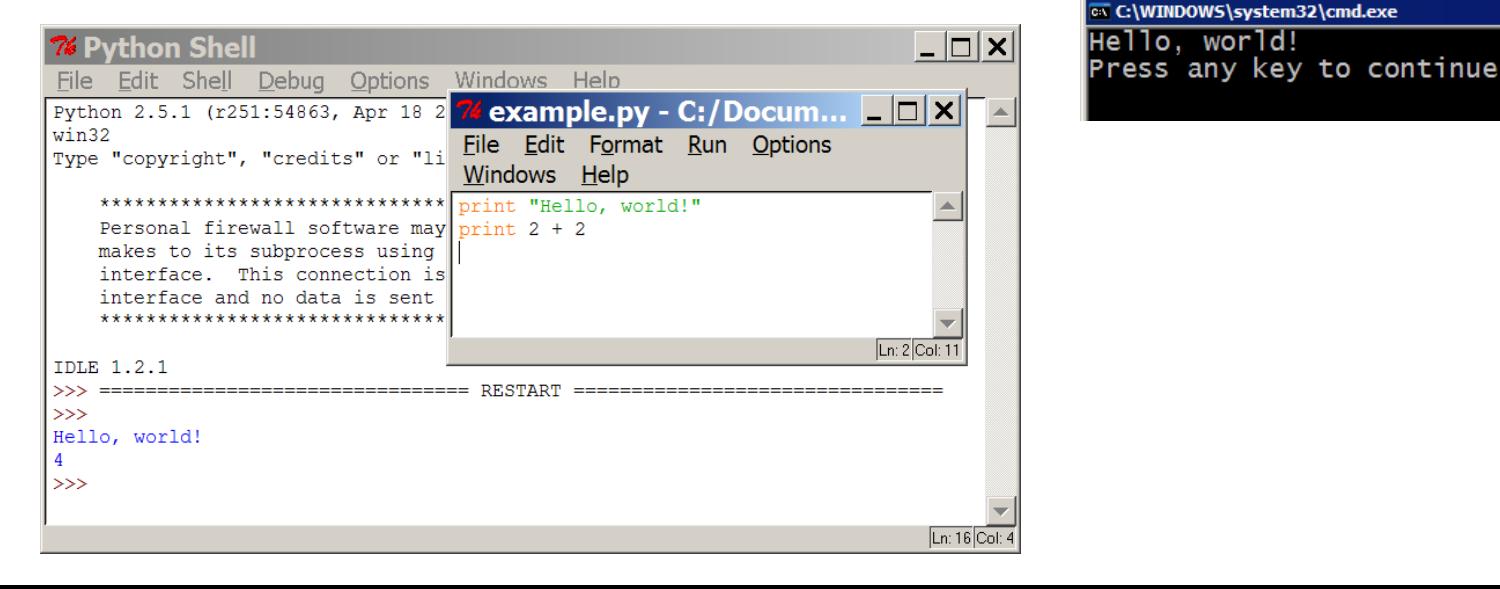

## **Compiling and interpreting**

 Many languages require you to *compile* (translate) your program into a form that the machine understands.

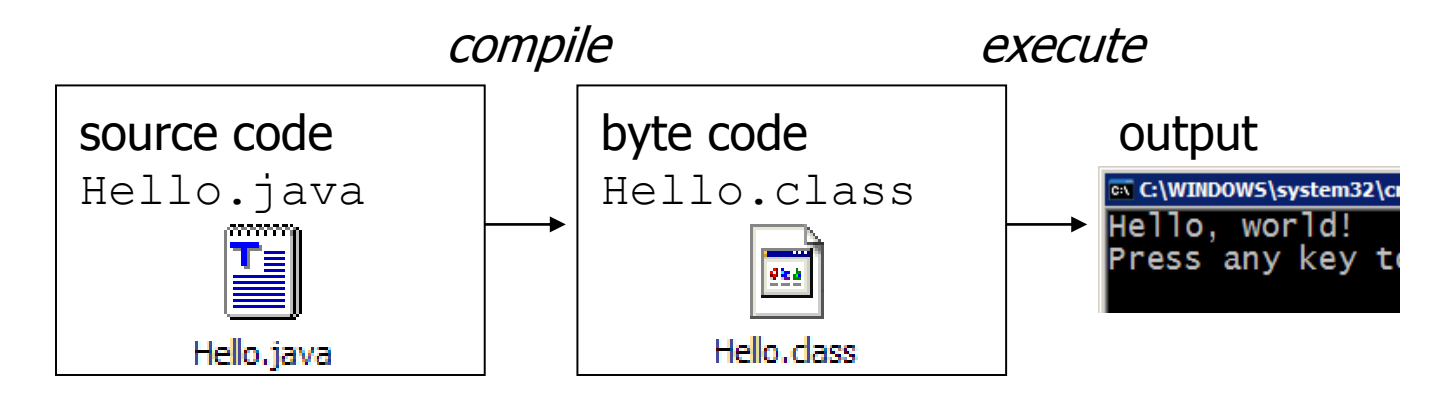

Python is instead directly *interpreted* into machine instructions.

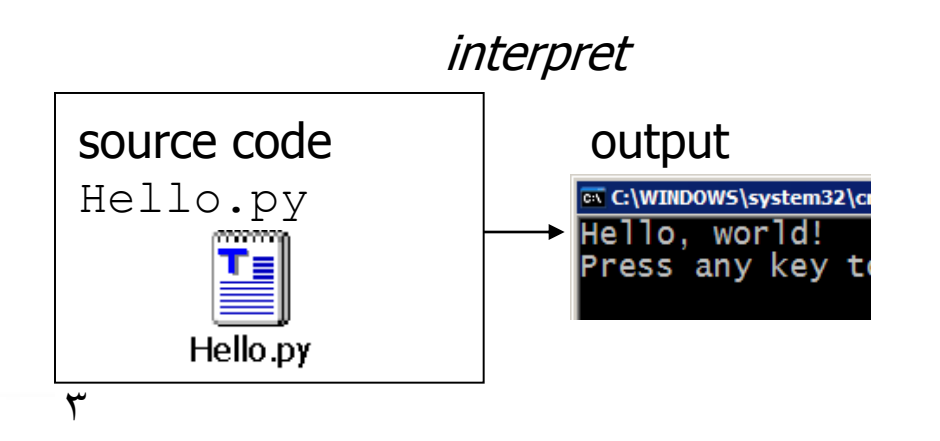

### **Expressions**

**expression**: A data value or set of operations to compute a value.

Examples:  $1 + 4 \times 3$ 42

- **Arithmetic operators we will use:** 
	- $+ * /$  addition, subtraction/negation, multiplication, division
	- % modulus, a.k.a. remainder
	- \*\* exponentiation

**precedence**: Order in which operations are computed.

 $\bullet \times / \mathcal{E} \times \star$  have a higher precedence than  $+ -$ 

 $1 + 3 * 4$  is 13

Parentheses can be used to force a certain order of evaluation.

 $(1 + 3) * 4$  is 16

 $\epsilon$ 

### **Integer division**

When we divide integers with  $\ell$ , the quotient is also an integer.

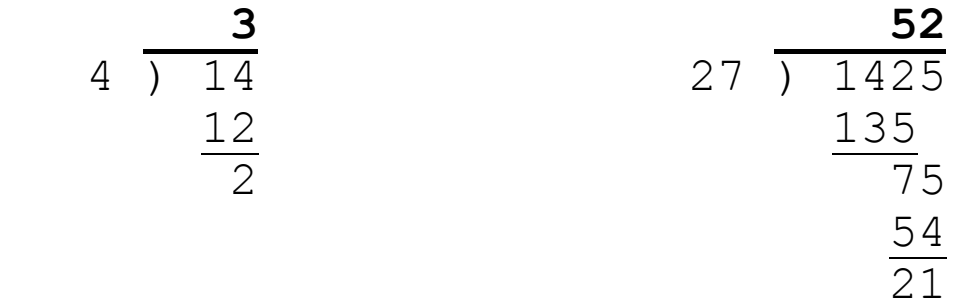

**More examples:** 

 $\circ$ 

- $-35 / 5$  is 7
- $84 / 10$  is 8
- $156 / 100$  is 1

 $\blacksquare$  The  $\ell$  operator computes the remainder from a division of integers.

$$
\begin{array}{c c c c c}\n4 & 3 & 43 \\
 & 12 & 5 & 218 \\
 & & 20 & 8 \\
 & & 15 & 3\n\end{array}
$$

### **Real numbers**

- Python can also manipulate real numbers.
	- **Examples:**  $6.022$   $-15.9997$   $42.0$   $2.143e17$
- The operators  $+ * / * * * *$  ( ) all work for real numbers.
	- The / produces an exact answer: 15.0 / 2.0 is **7.5**
	- The same rules of precedence also apply to real numbers: Evaluate ( ) before  $* / 8$  before  $+ -$
- When integers and reals are mixed, the result is a real number.
	- **Example:**  $1 / 2.0$  is  $0.5$
	- The conversion occurs on a per-operator basis.

$$
\begin{array}{r} 7 / 3 * 1.2 + 3 / 2 \\ \underline{2 * 1.2} + 3 / 2 \\ \underline{2.4} + 3 / 2 \\ \underline{2.4} + \underline{3 / 2} \\ \underline{3.4} \end{array}
$$

 $\mathbf{r}$ 

### **Math commands**

#### Python has useful [commands](http://docs.python.org/lib/module-math.html) for performing calculations.

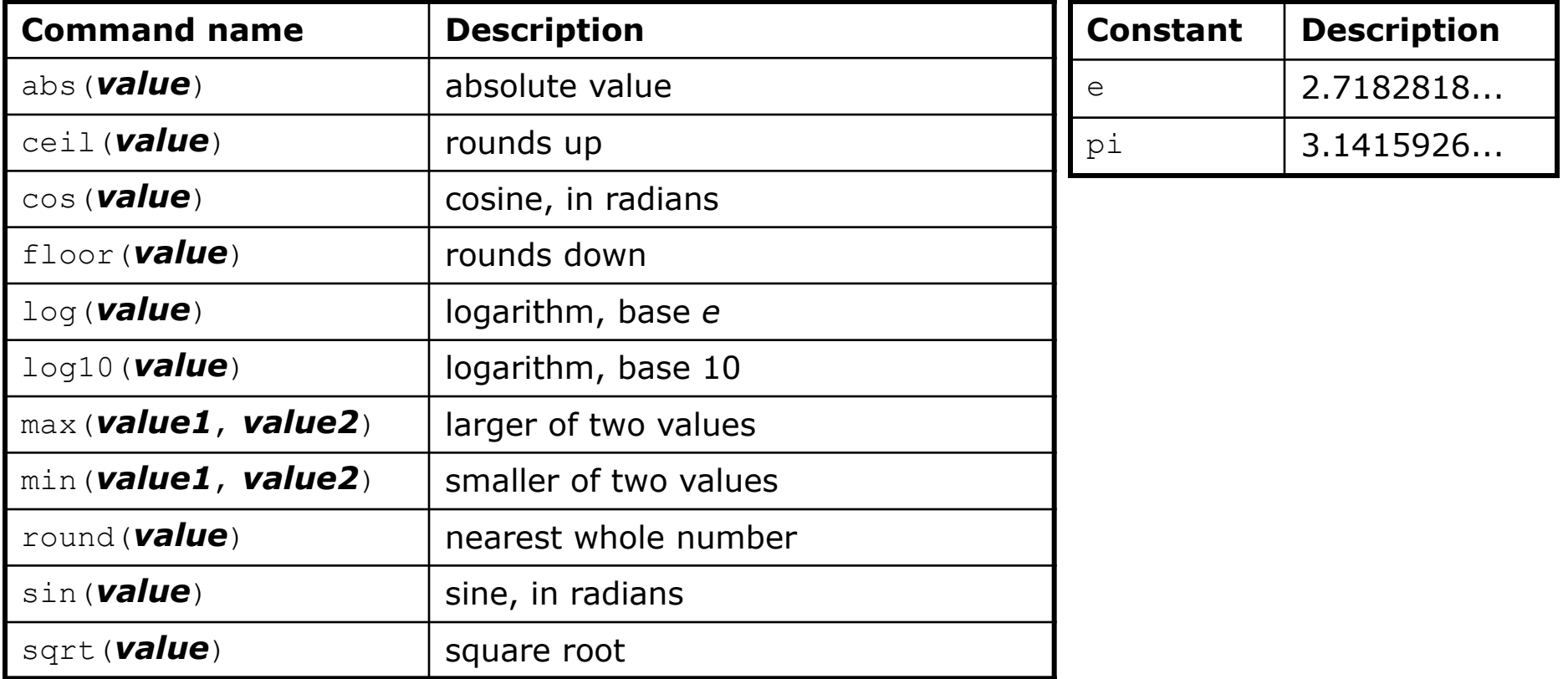

 To use many of these commands, you must write the following at the top of your Python program:

from math import \*  $\breve{\vee}$ 

## **Variables**

- **variable**: A named piece of memory that can store a value.
	- **Julie** Usage:
		- Compute an expression's result,
		- store that result into a variable,
		- and use that variable later in the program.

### **assignment statement**: Stores a value into a variable.

Syntax:

#### *name* = *value*

**Examples:**  $x = 5$ 

$$
oppa = 3.14
$$

- x | 5 | gpa | 3.14
- A variable that has been given a value can be used in expressions.  $x + 4$  is 9

 **Exercise:** Evaluate the quadratic equation for a given *a*, *b*, and *c*.  $\wedge$ 

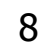

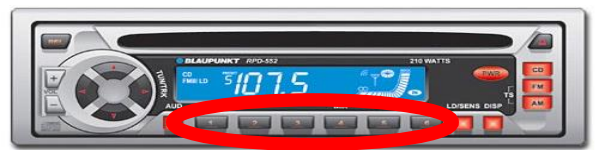

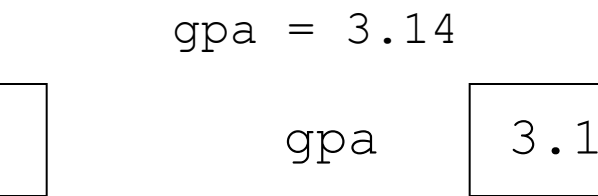

### **print**

- **Print : Produces text output on the console.**
- Syntax:
	- print "*Message*"
	- print *Expression*
	- **Prints the given text message or expression value on the console, and** moves the cursor down to the next line.

#### print *Item1***,** *Item2***,** ...**,** *ItemN*

**Prints several messages and/or expressions on the same line.** 

```
■ Examples:
     print "Hello, world!"
     age = 45print "You have", 65 - age, "years until retirement"
   Output:
```

```
Hello, world!
You have 20 years until retirement
```
9

### **input**

- Input : Reads a number from user input.
	- You can assign (store) the result of input into a variable.

```
Example:
 age = input("How old are you? ")
 print "Your age is", age
 print "You have", 65 - age, "years until retirement"
 Output:
 How old are you? 53
 Your age is 53
  You have 12 years until retirement
```
 **Exercise:** Write a Python program that prompts the user for his/her amount of money, then reports how many Nintendo Wiis the person can afford, and how much more money he/she will need to afford an additional Wii.

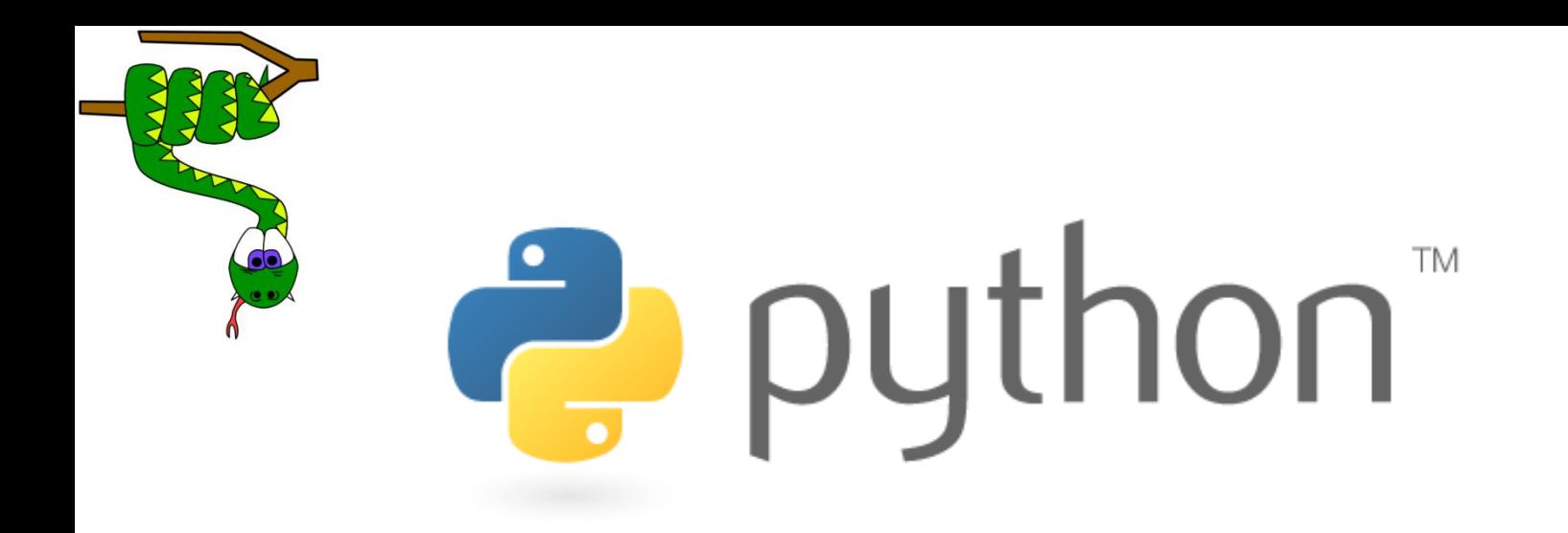

## Repetition (loops) and Selection (if/else)

### **The for loop**

#### **for loop**: Repeats a set of statements over a group of values.

Syntax:

#### for *variableName* in *groupOfValues*: *statements*

- We indent the statements to be repeated with tabs or spaces.
- *variableName* gives a name to each value, so you can refer to it in the *statements*.
- *groupOfValues* can be a range of integers, specified with the range function.
- **Example:**

```
for x in range(1, 6):
     print x, "squared is", x * x
```
Output:

- 1 squared is 1
- 2 squared is 4
- 3 squared is 9
- 4 squared is 16
- 5 squared is 25

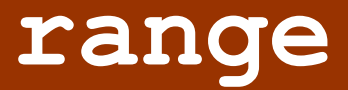

**The range function specifies a range of integers:** 

 range(*start*, *stop*) - the integers between *start* (inclusive) and *stop* (exclusive)

- It can also accept a third value specifying the change between values.
	- range(*start*, *stop, step*) the integers between *start* (inclusive)

and *stop* (exclusive) by *step*

```
Example:
```

```
for x in range(5, 0, -1):
     print x
print "Blastoff!"
```
#### Output:

```
5
4
3 
2
1
Blastoff!
```
**Exercise:** How would we print the "99 Bottles of Beer" song?

## **Cumulative loops**

 Some loops incrementally compute a value that is initialized outside the loop. This is sometimes called a *cumulative sum*.

```
sum = 0
for i in range(1, 11):
    sum = sum + (i * i)print "sum of first 10 squares is", sum
Output:
sum of first 10 squares is 385
```
 **Exercise:** Write a Python program that computes the factorial of an integer.

### **if**

- **Executes a group of statements only if a certain** condition is true. Otherwise, the statements are skipped.
	- Syntax:
		- if *condition*: *statements*
- Example:

```
qpa = 3.4if gpa > 2.0:
```
print "Your application is accepted."

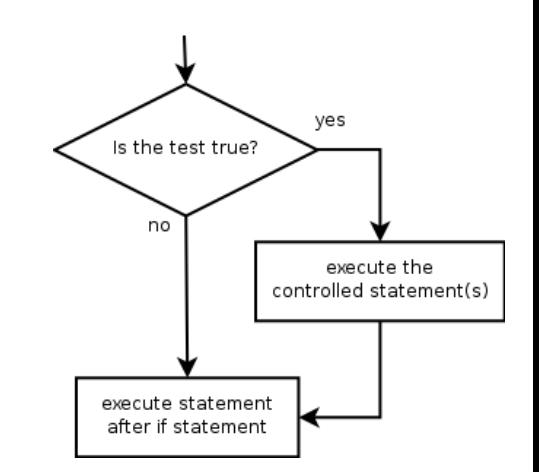

### **if/else**

 **if/else statement**: Executes one block of statements if a certain condition is True, and a second block of statements if it is False.

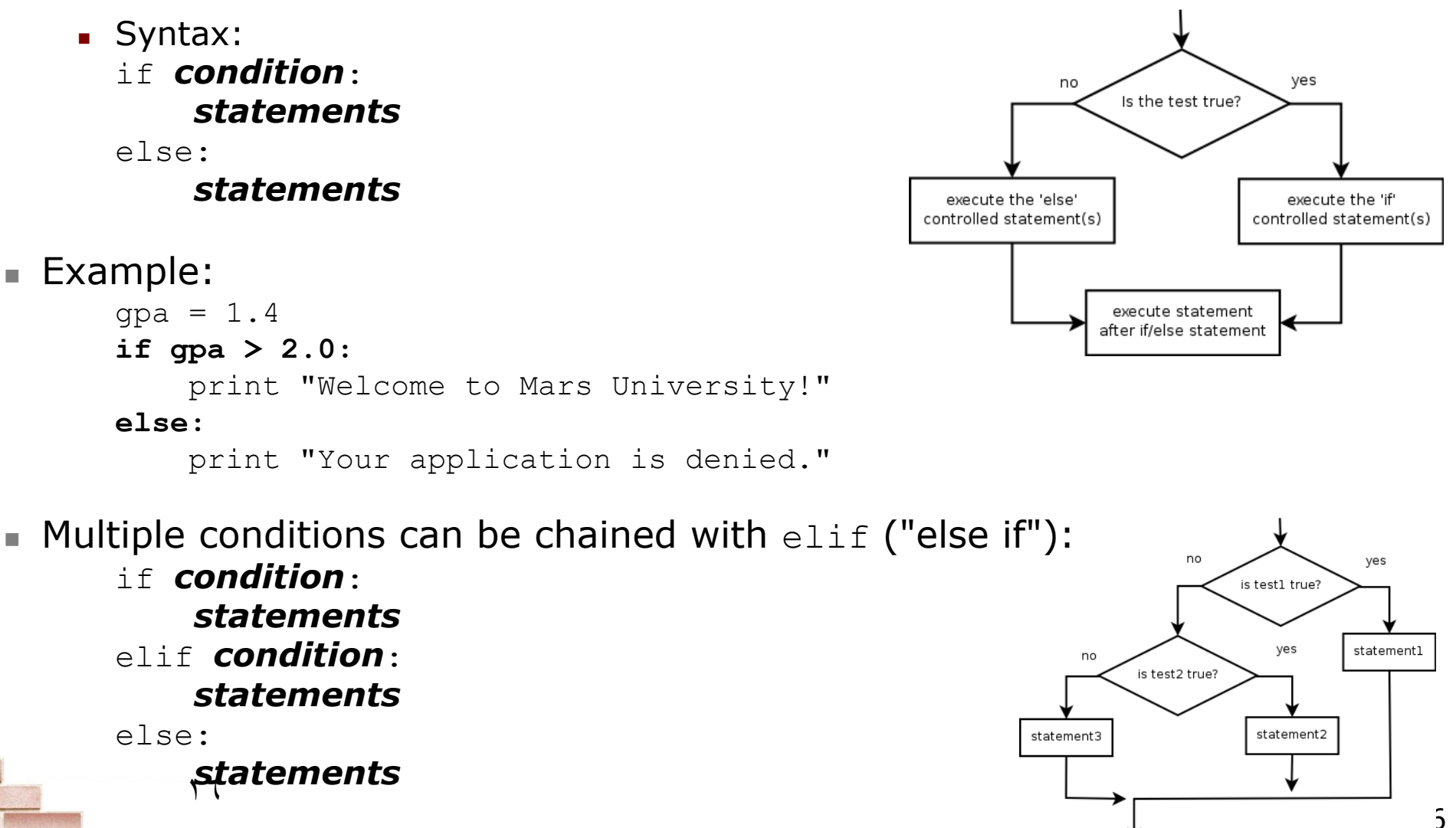

### **while**

- **while loop**: Executes a group of statements as long as a condition is True.
	- good for *indefinite loops* (repeat an unknown number of times)
- Syntax:

while *condition*: *statements*

■ Example:

 $number = 1$ 

**while number < 200:**

print number,

number = number  $*$  2

**Output:** 

1 2 4 8 16 32 64 128

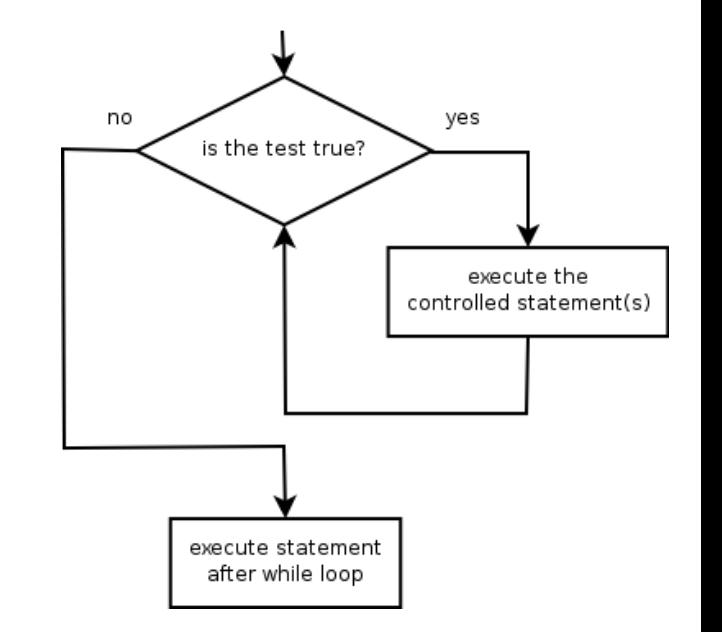

## **Logic**

#### Many logical expressions use *relational operators*:

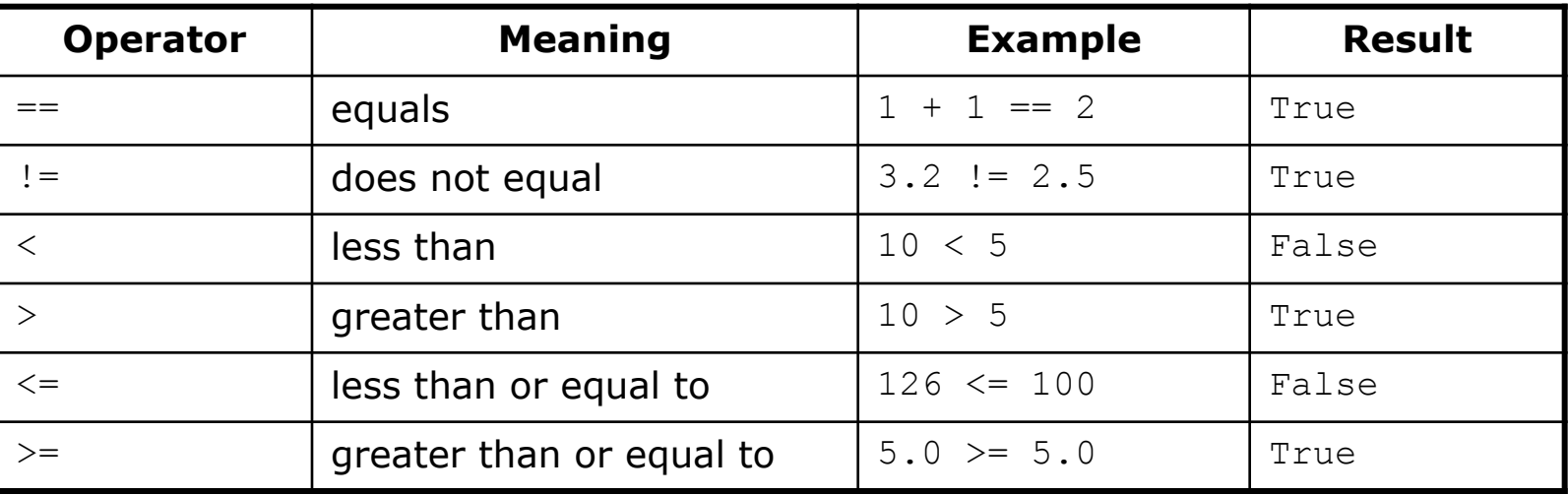

Logical expressions can be combined with *logical operators*:

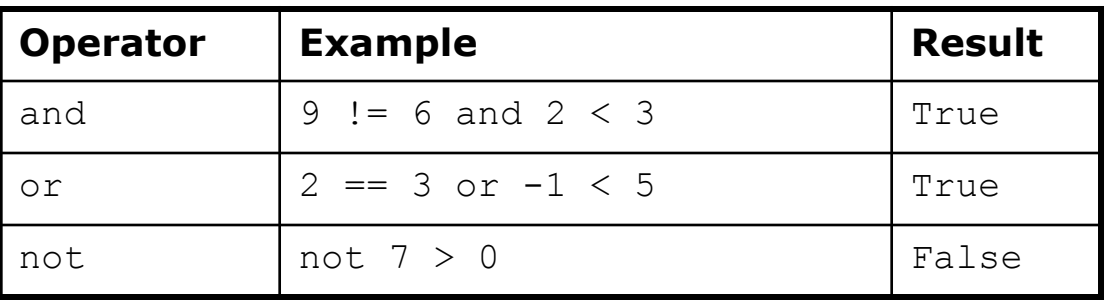

**Exercise:** Write code to display and count the factors of a number.

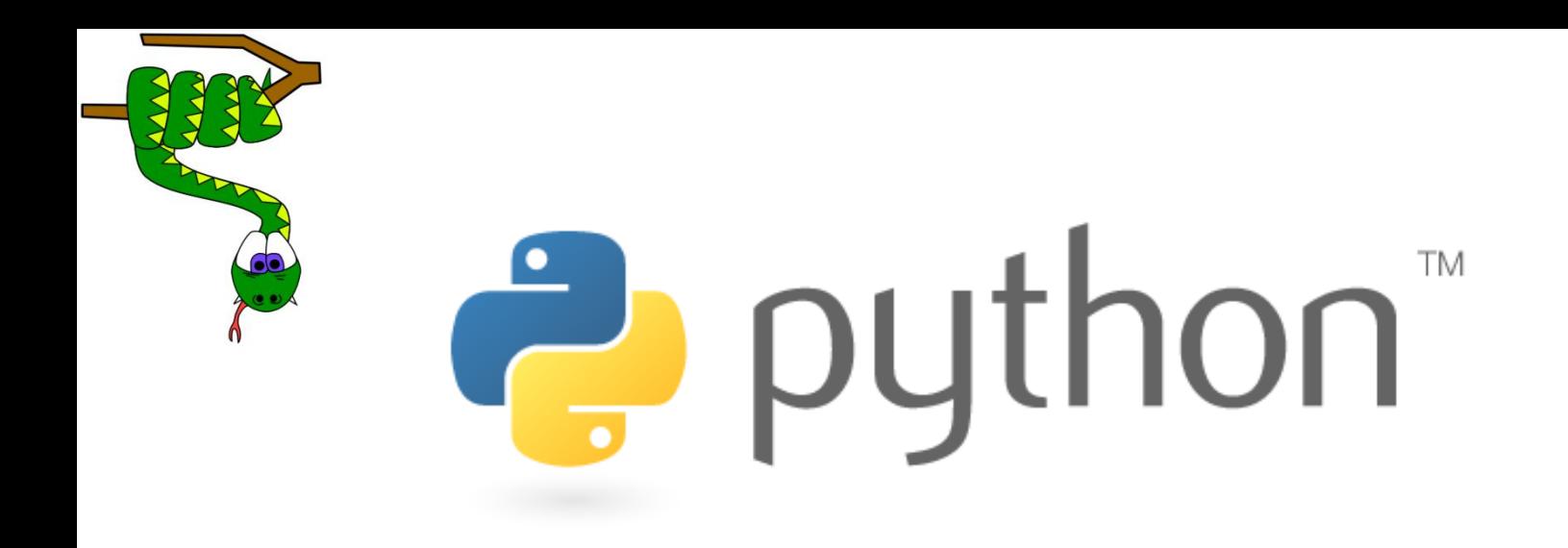

### Text and File Processing

### **Strings**

- **string**: A sequence of text characters in a program.
	- Strings start and end with quotation mark " or apostrophe ' characters.
	- **Examples:**

```
"hello"
"This is a string"
"This, too, is a string. It can be very long!"
```
 A string may not span across multiple lines or contain a " character. "This is not a legal String."

"This is not a "legal" String either."

- A string can represent characters by preceding them with a backslash.
	- $\setminus t$  tab character
	- \n new line character
	- \" quotation mark character
	- \\ backslash character
	- Example: "Hello\tthere\nHow are you?"

### **Indexes**

- Characters in a string are numbered with *indexes* starting at 0:
	- **Example:**

name =  $"P. Diddy"$ 

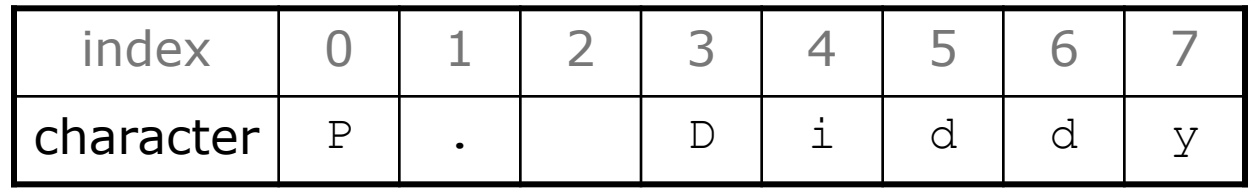

- Accessing an individual character of a string: *variableName* [ *index* ]
	- **Example:**

print name, "starts with", **name[0]**

#### Output:

P. Diddy starts with P

## **String properties**

- 
- 
- 
- **len(string)** number of characters in a string (including spaces)
- **str.lower(string)** lowercase version of a string
- **str.upper(string)** uppercase version of a string

```
■ Example:
 name = "Martin Douglas Stepp"
 length = len(name)
 big_name = str.upper(name)
 print big name, "has", length, "characters"
```
Output:

MARTIN DOUGLAS STEPP has 20 characters

### **raw\_input**

- raw input : Reads a string of text from user input.
	- **Example: name = raw\_input("Howdy, pardner. What's yer name? ")** print name, "... what a silly name!"

Output:

```
Howdy, pardner. What's yer name? Paris Hilton
Paris Hilton ... what a silly name!
```
### **Text processing**

- **text processing**: Examining, editing, formatting text.
	- often uses loops that examine the characters of a string one by one
- A for loop can examine each character in a string in sequence.
	- **Example:**

```
for c in "booyah":
     print c
```

```
Output:
```
b o o y a h

### **Strings and numbers**

- **ord** (*text*) converts a string into a number.
	- **Example:**  $ord("a")$  is 97,  $ord("b")$  is 98, ...
	- **Characters map to numbers using standardized mappings such as** *ASCII* and *Unicode*.
- **Exampler** converts a number into a string.
	- **Example:**  $chr(99)$  is " $c$ "

- **Exercise:** Write a program that performs a rotation cypher.
	- e.g. "Attack" when rotated by 1 becomes "buubdl"

### **File processing**

- Many programs handle data, which often comes from files.
- Reading the entire contents of a file:

```
variableName = open("filename").read()
```
Example: file text = open("bankaccount.txt").read()

## **Line-by-line processing**

**Reading a file line-by-line:** 

```
for line in open("filename").readlines():
     statements
```

```
Example:
count = 0for line in open("bankaccount.txt").readlines():
    count = count + 1print "The file contains", count, "lines."
```
 **Exercise:** Write a program to process a file of DNA text, such as: ATGCAATTGCTCGATTAG

■ Count the percent of C+G present in the DNA.

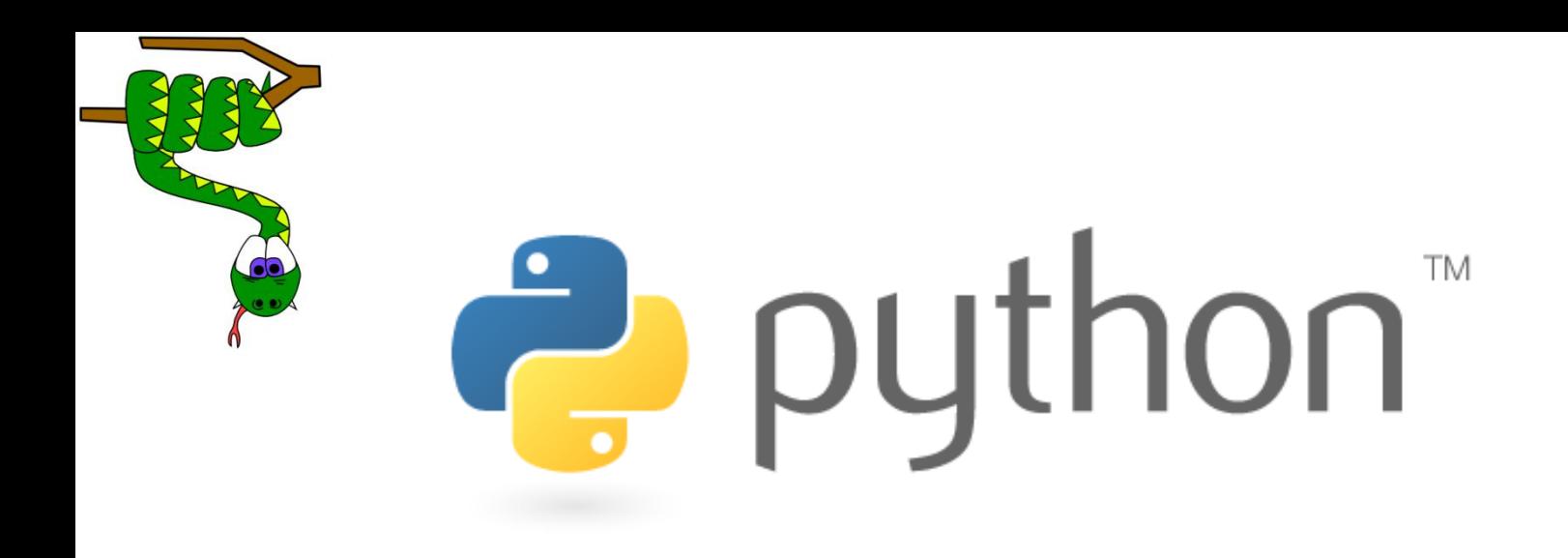

### **Graphics**

## **DrawingPanel**

 $\blacksquare$  To create a window, create a drawingpanel and its graphical pen, which we'll call  $q$ :

```
from drawingpanel import *
panel = drawingpanel(width, height)
q = panel.get graphics()... (draw shapes here) ...
```

```
panel.mainloop()
```
 The window has nothing on it, but we can draw shapes and lines on it by sending commands to  $q$ .

```
Example:
```

```
g.create rectangle(10, 30, 60, 35)
g.create_oval(80, 40, 50, 70)
g.create_line(50, 50, 90, 70)
```
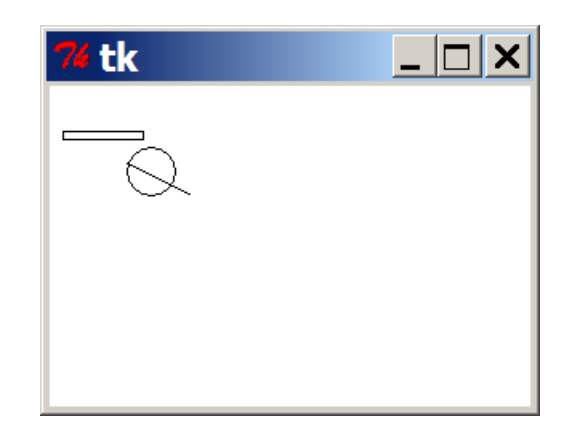

## **Graphical commands**

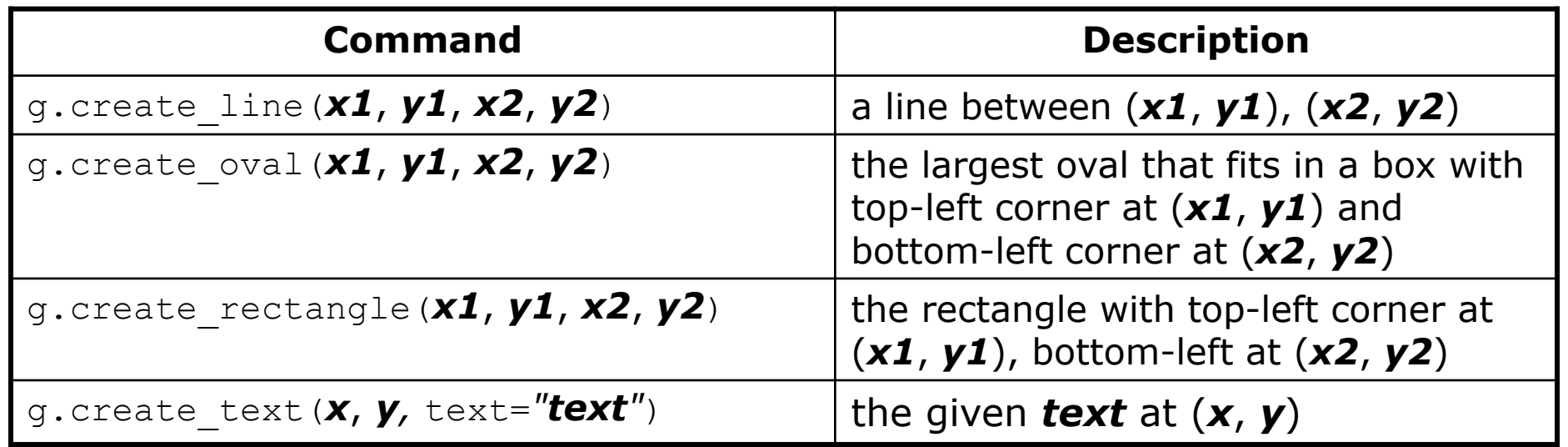

 The above commands can accept optional outline and fill colors. g.create\_rectangle(10, 40, 22, 65, **fill="red", outline="blue"**)

The coordinate system is y-inverted:

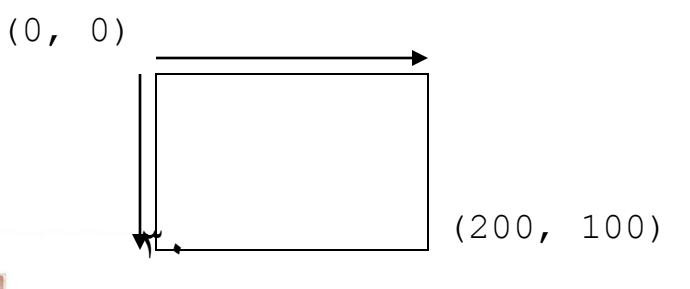

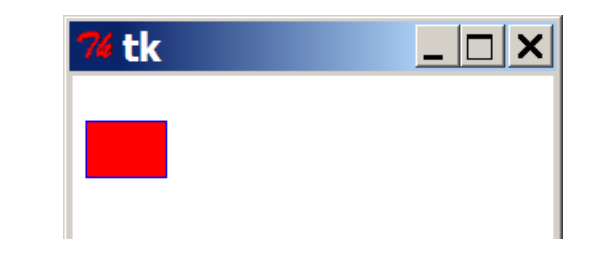

## **Drawing with loops**

- $\blacksquare$  We can draw many repetitions of the same item at different  $x/y$ positions with for loops.
	- The x or y assignment expression contains the loop counter,  $\pm$ , so that in each pass of the loop, when  $\pm$  changes, so does x or y.

```
from drawingpanel import *
window = drawingpanel(500, 400)g = window.get graphics()
for i in range(1, 11):
    x = 100 + 20 * iy = 5 + 20 * ig.create oval(x, y, x + 50, y + 50, fill="red")
```
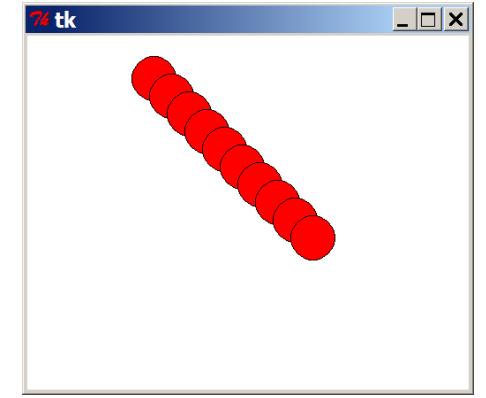

window.mainloop()

**Exercise:** Draw the figure at right.

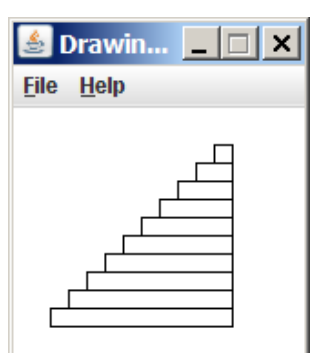

Thanks,.. See you next week (ISA),…